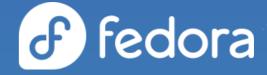

# What's new and what's next in Fedora CoreOS

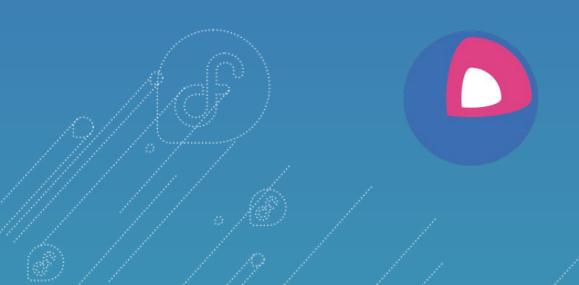

**Dusty Mabe** Principal Engineer at Red Hat

Mike Nguyen Senior Engineer at Red Hat

#### Agenda

- What is Fedora CoreOS?
- What happened last year?

£

- What's new since last year?
- What's coming soon?

### What is Fedora CoreOS?

#### An emerging Fedora edition

- Came from the **merging** of two communities:
  - CoreOS Inc's Container Linux
  - Project Atomic's Atomic Host

#### • Incorporates **Container Linux**

- Philosophy
- Provisioning Stack
- Cloud Native Expertise

#### • Incorporates Atomic Host

- Fedora Foundation
- Update Stack
- SELinux Enhanced Security

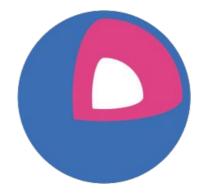

### Philosophy behind Fedora CoreOS

£

#### • Automated provisioning

- All nodes start from **~same starting point**
- Use Ignition to provision a node on first boot

#### • Immutable infrastructure

- Automate deployment and system configuration
- Update configs and **re-provision** to apply changes
- Additional software runs in containers
   Makes host updates more reliable

#### • Automatic updates

• No interaction for administrators

# None of this happens without... Passing Tests!

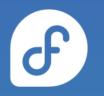

| $\odot$ | :ộː | kola-aws        | 13 hr - <b>#325</b>      | 4 days 0 hr - <b>#312</b>       | 1 hr 11 min |
|---------|-----|-----------------|--------------------------|---------------------------------|-------------|
| $\odot$ | :ộː | kola-azure      | 13 hr - <mark>#80</mark> | 12 days - <b>#57</b>            | 45 min      |
| $\odot$ | IỘI | kola-gcp        | 13 hr - <b>#169</b>      | 3 days 14 hr - <b>#164</b>      | 15 min      |
| <b></b> | :ộː | kola-kubernetes | N/A                      | N/A                             | N/A         |
| $\odot$ | 0   | kola-openstack  | 13 hr - <b>#340</b>      | 1 day 10 hr - <mark>#337</mark> | 45 min      |

#### Multiple Update Streams

#### Fedora CoreOS is available across 3 different release streams:

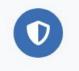

Stable v 35.20220424.3.0 JSON — 2 days ago

The Stable stream is the most reliable version of Fedora CoreOS. Releases are battle-tested within the Testing stream before being promoted.

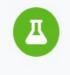

#### **Testing** v 36.20220505.2.0 **JSON** — 2 days ago

The Testing stream contains the next Stable release. Mix a few Testing machines into your cluster to catch any bugs specific to your hardware or configuration.

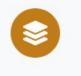

Next v 36.20220507.1.0 JSON — 2 days ago

The Next stream represents the future. It provides early access to new features and to the next major version of Fedora. Run a few Next machines in your cluster, or in staging, to help find problems.

Show Downloads

Show Downloads

Show Downloads

### Supported platforms and architectures

- Available for a plethora of **cloud/virt platforms** 
  - Alibaba, AWS, Azure, DigitalOcean, Exoscale, GCP, IBM Cloud, OpenStack, Vultr, VMware, QEMU/KVM
  - Directly launchable on AWS & GCP
- Several options for **Bare Metal** 
  - Live ISO (automated or interactive installations)
  - PXE (network) boot
  - Raw and 4K native disk images
- Multiple Architectures (x86\_64, aarch64, s390x)
   o (ppc64le support coming soon)

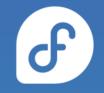

# What happened last year?

#### cgroups v2 by default

- Switched to **v2 by default**
- Did this later than the rest of Fedora
- Some container software wasn't ready
  - Most notably Kubernetes

https://docs.fedoraproject.org/en-US/fedora-coreos/kernel-args/#\_removing\_existing\_kernel\_arguments

F

### Reliable live changes to the system

- New options to change the system content live in a safe, and atomic way
- rpm-ostree install --apply-live strace
  - Install a package into a new (offline) deployment
  - Atomically switch the running system to this

deployment to **apply the changes live** (still RO)

• No longer need a reboot

rpm-ostree v2021.1 & rpm-ostree v2021.3 & https://coreos.github.io/rpm-ostree/apply-live/

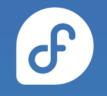

### Kernel arguments in Ignition

- Add, remove, replace kernel arguments via Ignition
- Applied on **first boot**, will trigger a reboot

# Disabling CPU
# vulnerability mitigations
variant: fcos
version: 1.4.0
kernel\_arguments:
 should\_exist:
 - mitigations=off
 should not exist:

- mitigations=auto, nosmt

# Staying on cgroups v1
variant: fcos
version: 1.4.0
kernel\_arguments:
 should\_exist:
 - systemd.unified\_cgroup\_hierarchy=0

https://docs.fedoraproject.org/en-US/fedora-coreos/kernel-args/#\_modifying\_kernel\_arguments\_via\_ignition

# /boot is now read-only

- Manually modifying content in **/boot** is **discouraged**
- Change **kernel arguments** with:
  - rpm-ostree kargs
- Change **boot order** with:
  - rpm-ostree rollback / update / deploy

https://docs.fedoraproject.org/en-US/fedora-coreos/storage/#\_mounted\_filesystems

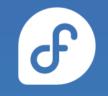

### Encrypted storage via LUKS in Ignition

- Unlock via a keyfile, TPM2 or a Tang server (via Clevis)
- Includes support for the **root partition** 
  - Requires unlocking via a TPM2 or a Tang server

```
# LUKS for / using TPM2
variant: fcos
version: 1.4.0
boot_device:
   luks:
     tpm2: true
```

```
# LUKS for another device
variant: fcos
version: 1.4.0
storage:
  luks:
    - name: data
      device: /dev/vdb
      clevis:
        tpm2: true
  filesystems:
    - path: /var/lib/data
      device: /dev/mapper/data
      format: xfs
      label: DATA
      with mount unit: true
```

#### https://docs.fedoraproject.org/en-US/fedora-coreos/storage/#\_encrypted\_storage\_luks

### **RAID** support in Ignition

- Setup any RAID level (0, 1, 5, etc.) on first boot via Ignition
- Mirrors EFI System Partition (ESP) & BIOS bootloader
- Side effect: ESP no longer mounted (empty **/boot/efi**)

/dev/sda/dev/sdb

```
# Move / to RAID0
variant: fcos
version: 1.4.0
storage:
  raid:
    - name: myroot
      level: raid0
      devices:
        - /dev/disk/by-id/virtio-disk1
        - /dev/disk/by-id/virtio-disk2
  filesystems:
    - device: /dev/md/myroot
      format: xfs
      wipe_filesystem: true
      label: root
```

https://docs.fedoraproject.org/en-US/fedora-coreos/storage/#\_reconfiguring\_the\_root\_filesystem

### What's new in Fedora CoreOS?

### (since August 2021)

#### Added Platforms

- Added aarch64 including AWS images
- Added s390x including s390x IBMCloud images
- Added support for Nutanix
- Became the base for `podman machine`

#### DNF Count Me support

- Enables **privacy preserving** and reliable system counting
- Only reports a **large approximation** of the age of a system
- Only reaches out to **official** Fedora repositories servers
- No other information sent or stored

https://fedoramagazine.org/getting-better-at-counting-rpm-ostree-based-systems/ https://github.com/coreos/fedora-coreos-tracker/issues/717

#### CountMe Stats - All Nodes

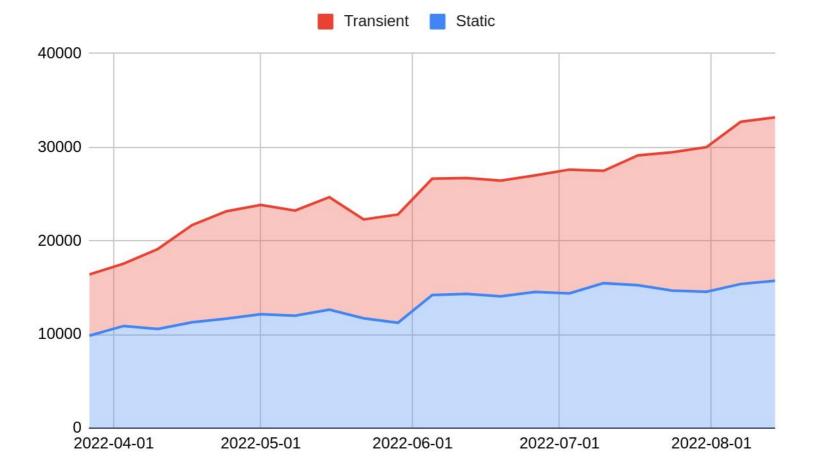

F

#### CountMe Stats - Fedora Release

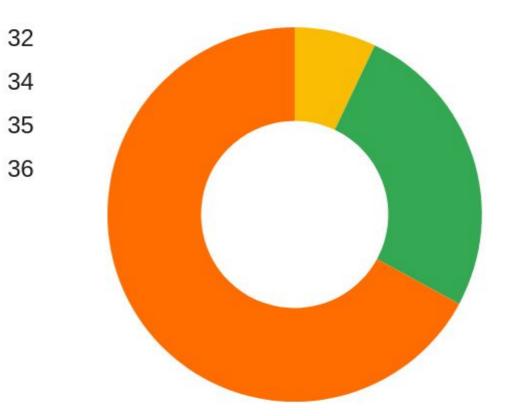

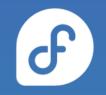

#### CountMe Stats - Architecture

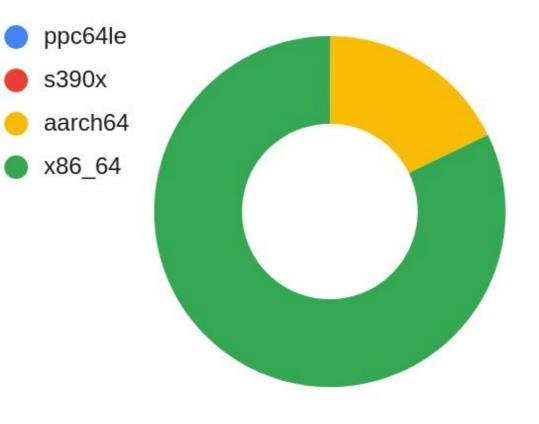

F

### iptables using nftables by default

- iptables still using legacy backend instead of nftables one
- Unintended consequence of <u>alternatives(8)</u> 's behaviour
  - Configuration stored in a mix of /var and /etc
  - Incompatibility with rpm-ostree strict split between configuration and data
- Easy workaround available
- Full fix requires adjustments to <u>alternatives(8)</u> or an alternative(!)

https://docs.fedoraproject.org/en-US/fedora-coreos/alternatives/ https://github.com/coreos/fedora-coreos-tracker/issues/676 https://github.com/coreos/fedora-coreos-tracker/issues/677

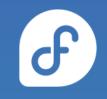

### ostree commits in container images

- New commands to export an ostree commit to a container image
- Enables **rebasing** to the content of a container image:
- Enables **running** an ostree commit as a container for testing and debugging:

https://lists.fedoraproject.org/archives/list/devel@lists.fedoraproject.org/thread/B23F ZILDI3J73OMION2IDEYMLKNKN5YE/

# Building and Testing against Rawhide

- We are now building and testing a **rawhide** stream
  - Suite of automated tests now complement rawhide!
  - Helps identify unexpected breakage from new features.
  - Now participate closer upstream with developers and get general problems fixed.

### And.. A lot of boring stuff

- Investments in
  - Automated Testing
  - Automated builds

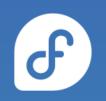

# What's coming soon in Fedora CoreOS?

#### FCOS as a top level Fedora Edition

- Closer Proximity to Fedora Releases
- Working closer with Fedora QA
- Participating more in the Fedora Change Process
- Continuing to deliver Fedora CoreOS consistently

#### More enablement - More Platforms

- Azure ARM instances
- GCP ARM instances
- Azure Community Galleries
- Power PC (ppc64le) architecture support
- Adding support for Kubevirt
- <u>Se</u>cure <u>Ex</u>ecution support for S390x

# CoreOS Layering / OSTree Native Containers

- Fedora CoreOS OSTree is additionally offered as a container
- Customize Fedora CoreOS by performing a container build
   FROM: quay.io/fedora/fedora-coreos
- Makes individual derivation and distribution easier
   Dockerfile & Container registry

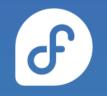

#### **CoreOS Layering Example**

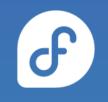

```
# This is like https://tailscale.com/download/linux/fedora
# except it happens as part of a container build! You then need to do
# `tailscale up` via some other mechanism.
FROM quay.io/coreos-assembler/fcos:testing-devel
RUN cd /etc/yum.repos.d/ && curl -LO https://pkgs.tailscale.com/stable/fedora/tailscale.repo && \
    rpm-ostree install tailscale && rpm-ostree cleanup -m && \
    systemctl enable tailscaled && \
    ostree container commit
```

- <u>https://github.com/coreos/coreos-layering-examples</u>

### CoreOS Layering Example

- podman build -t myfcos:latest.
- podman push myfcos:latest quay.io/\$USER/myfcos:latest
- rpm-ostree rebase --experimental \ ostree-unverified-registry:quay.io/\$USER/myfcos:latest

# Questions

#### Get involved!

- Web: <u>https://getfedora.org/coreos</u>
- Issues: <u>https://github.com/coreos/fedora-coreos-tracker/issues</u>
- Forum: <u>https://discussion.fedoraproject.org/tag/coreos</u>
- Mailing list: <u>coreos@lists.fedoraproject.org</u>
- IRC: Libera.chat #fedora-coreos
- Other talks to get started:
  - Fedora CoreOS Introduction (Jul 13, 2020)
  - Getting Started with Fedora CoreOS (Mar 17, 2021)

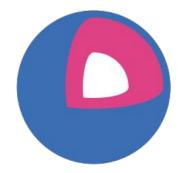

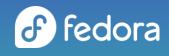